## CONTROLE D'ALGORITHMIQUE

1H30 – TOUS DOCUMENTS AUTORISES A L'EXCEPTION DES SUPPORTS NUMERIQUES

## CE QUE DOIT FAIRE VOTRE APPLICATION

Soit la fonction  $y = f(x)$  qui présente un unique maximum dans l'intervalle [-3 3]. Cette fonction dépend d'un paramètre  $\alpha$ .

On se propose d'étudier l'évolution de la position de l'extremum lorsque le paramètre  $\alpha$  fluctue entre 1.5 et 3

## PARTIE 1 : DICHOTOMIE POUR LA DETECTION DE L'EXTREMUM

Pour cette partie, on prendra la valeur fixe du paramètre  $\alpha$  = 2.25. Il s'agit de mettre en place un algorithme qui permette de détecter la position de l'extremum (Xe,Ye)(voir figure n°1).

Cet algorithme sera basé sur une dichotomie qui utilise le principe suivant :

- On initialisera Xmin avec ‐3 et Xmax avec +3
- A chaque itération de la dichotomie, on calculera le point courant Xc comme étant le point milieu entre Xmin et Xmax
- Pour faire évoluer la dichotomie, on calculera la fonction au point Xc et au point Xc+h (h correspondant à la précision recherchée). Si  $f(Xc+h)$  est supérieur à  $f(Xc)$  alors on est à gauche de l'extremum et le nouveau Xmin est Xc. A l'inverse si f(Xc+h) est inférieur à f(Xc) alors on est à droite de l'extremum et le nouveau Xmax est Xc.
- On pourra arrêter la dichotomie quand l'écart entre Mini et Maxi deviendra inférieur ou égal à 2\*h.

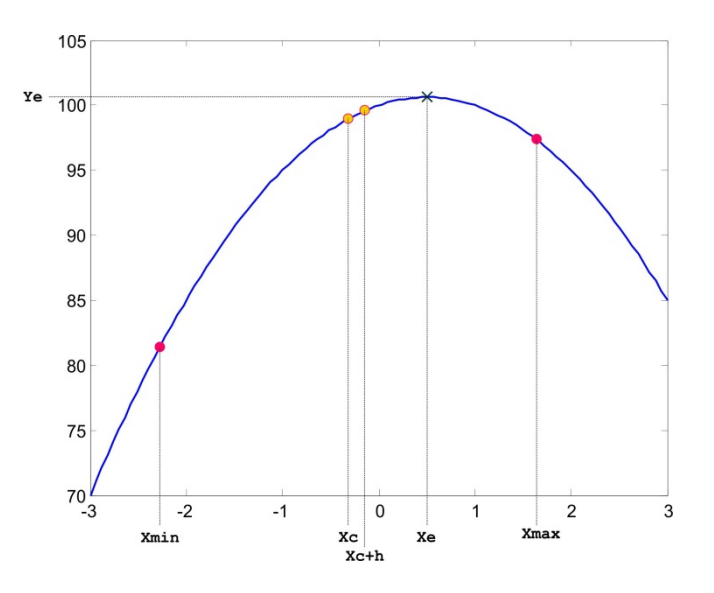

Figure 1 : Mise en place de la dichotomie

La fonction f est codée dans la Function Matlab© Parabole.m. Elle prend deux arguments d'entrée (x et  $\alpha$ ) et retourne un argument de sortie y.

Vous devrez compléter le script Sujet.m qui mettra en place la dichotomie de recherche de l'extremum.

## PARTIE 2 : EVOLUTION EN FONCTION DU PARAMETRE A

Il s'agit maintenant d'isoler la partie de Sujet.m qui effectue la recherche par dichotomie afin de la mettre dans une Funtion Matalb© qui puisse être appelée comme : Xe = Dicho(alpha), où alpha est évidement la valeur du paramètre  $\alpha$ .

Ecrire ensuite (dans le fichier Sujet.m) une boucle *for* qui pour les 20 valeurs de définies par le tableau tabAlpha créé par la commande:

```
TabAlpha = linglace(0.5, 15, 20)
```
calcule le tableau TabXe contenant la position Xe d'extremum correspondant à chacune des valeurs de TabAlpha.

Au final, la commande

plot(TabAlpha,TabXe)

permet de tracer l'évolution de la position de l'extremum lorsque le paramètre  $\alpha$  fluctue et doit donner quelque chose comme :

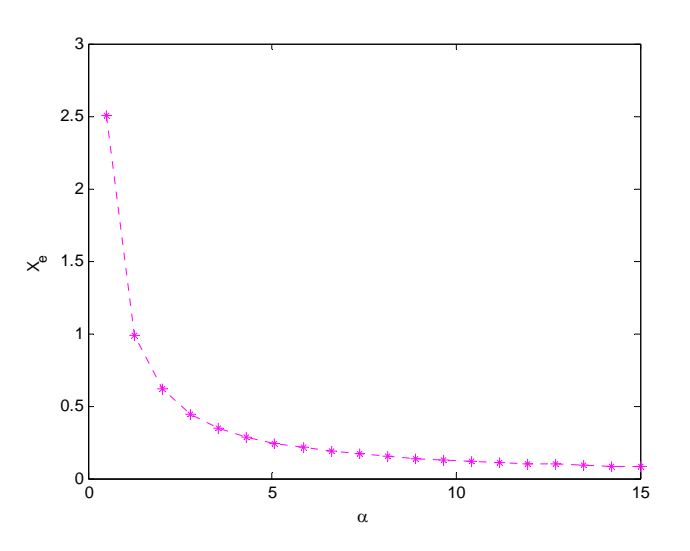

Figure 2 : Représentation graphique de la solution attendue